## **Revision History**

 $\mathcal{S}$ 

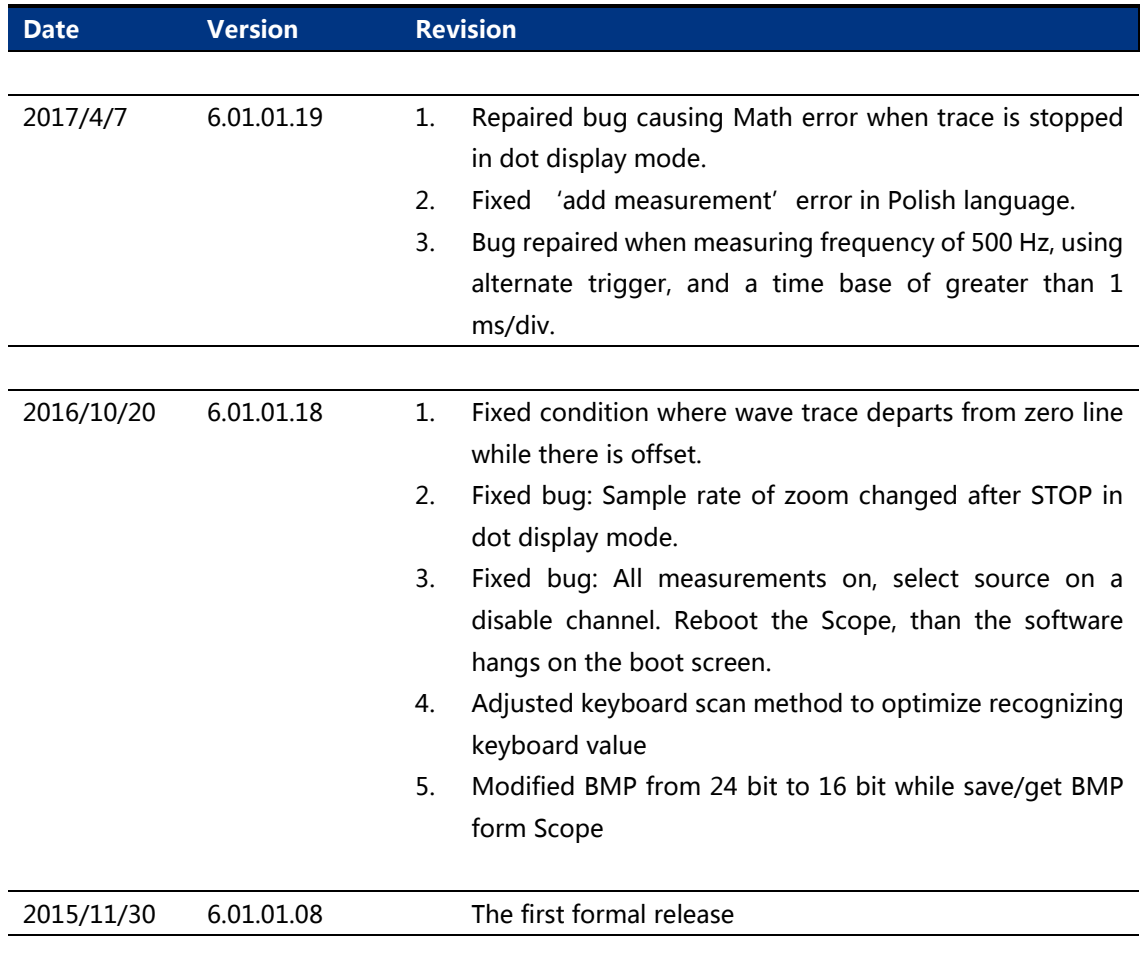

## **Compatibility between Versions**

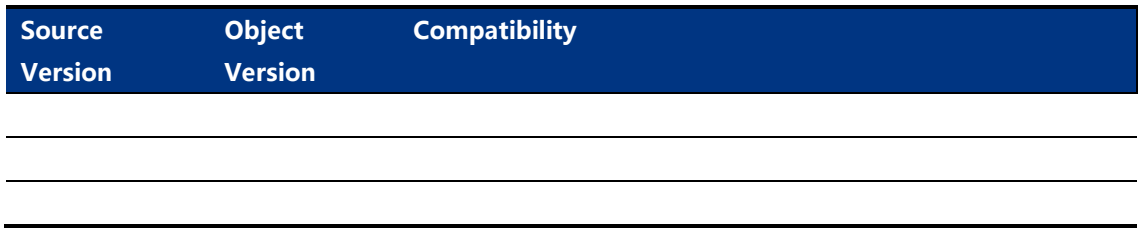

## **Update instructions**

Before updating the ADS file, the ADS file need to be renamed and ensured that its name is less than 9 letters.